## Материально-технические условия реализации образовательной программы профиль -Программно-технические комплексы управления производственными процессами

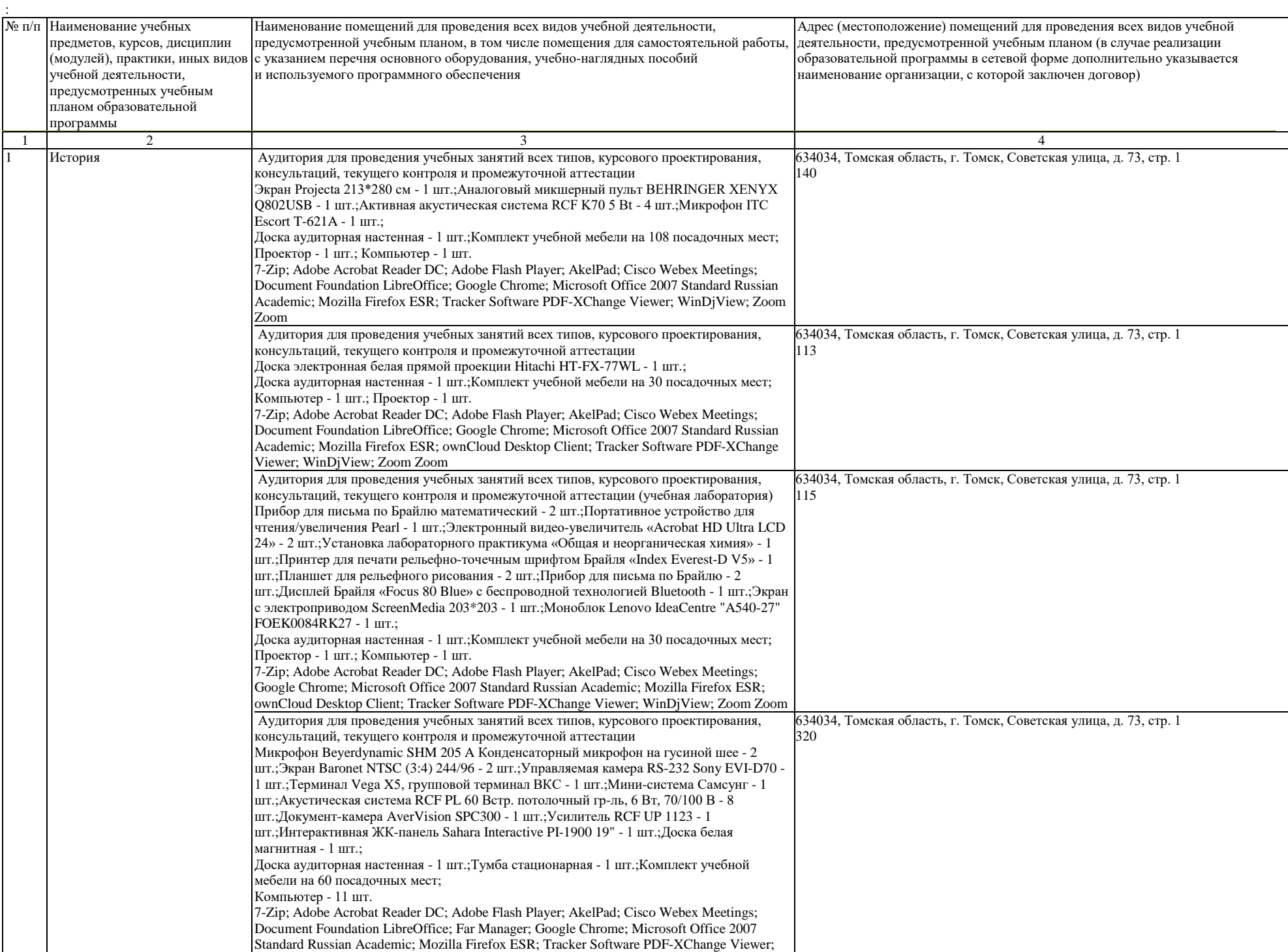

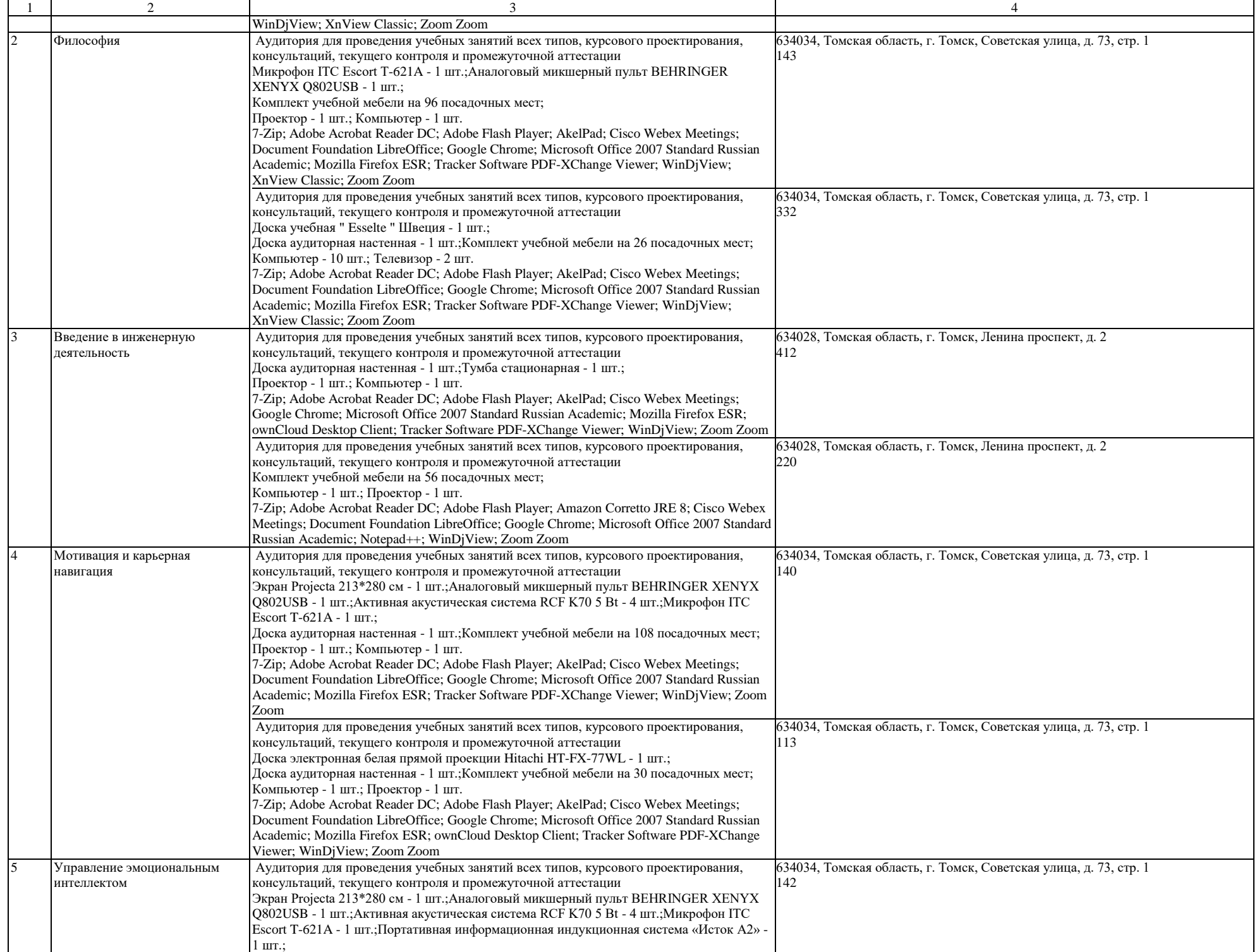

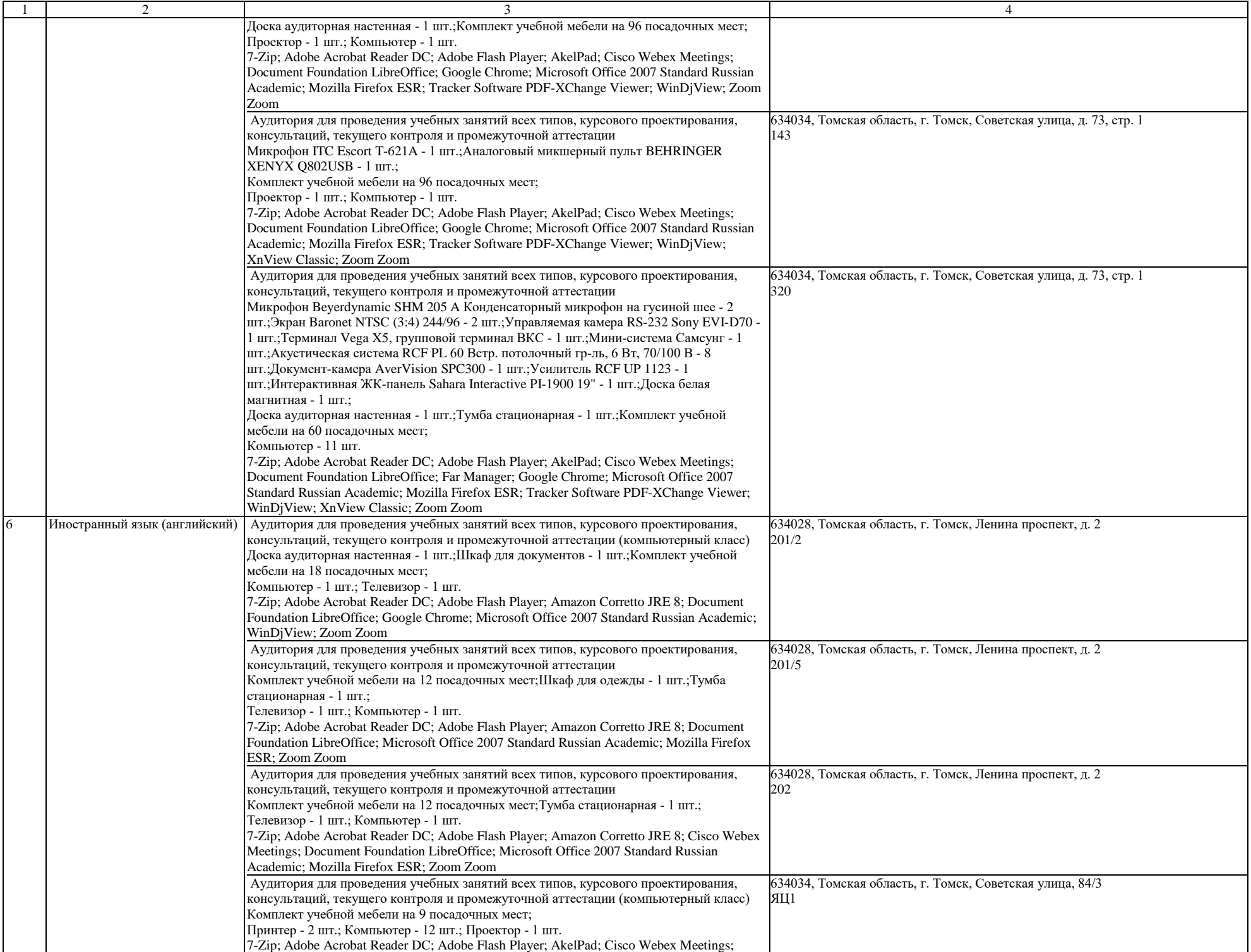

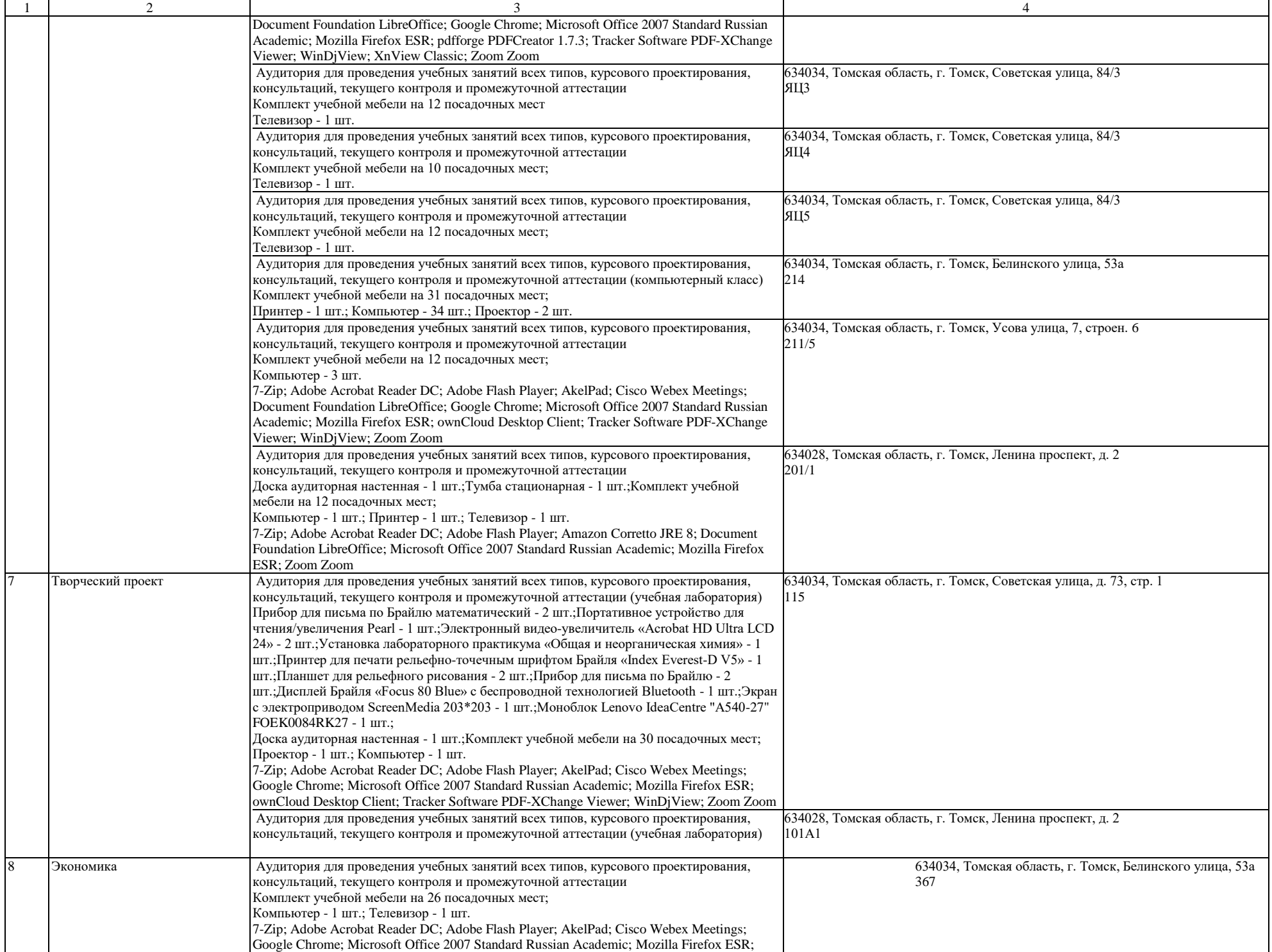

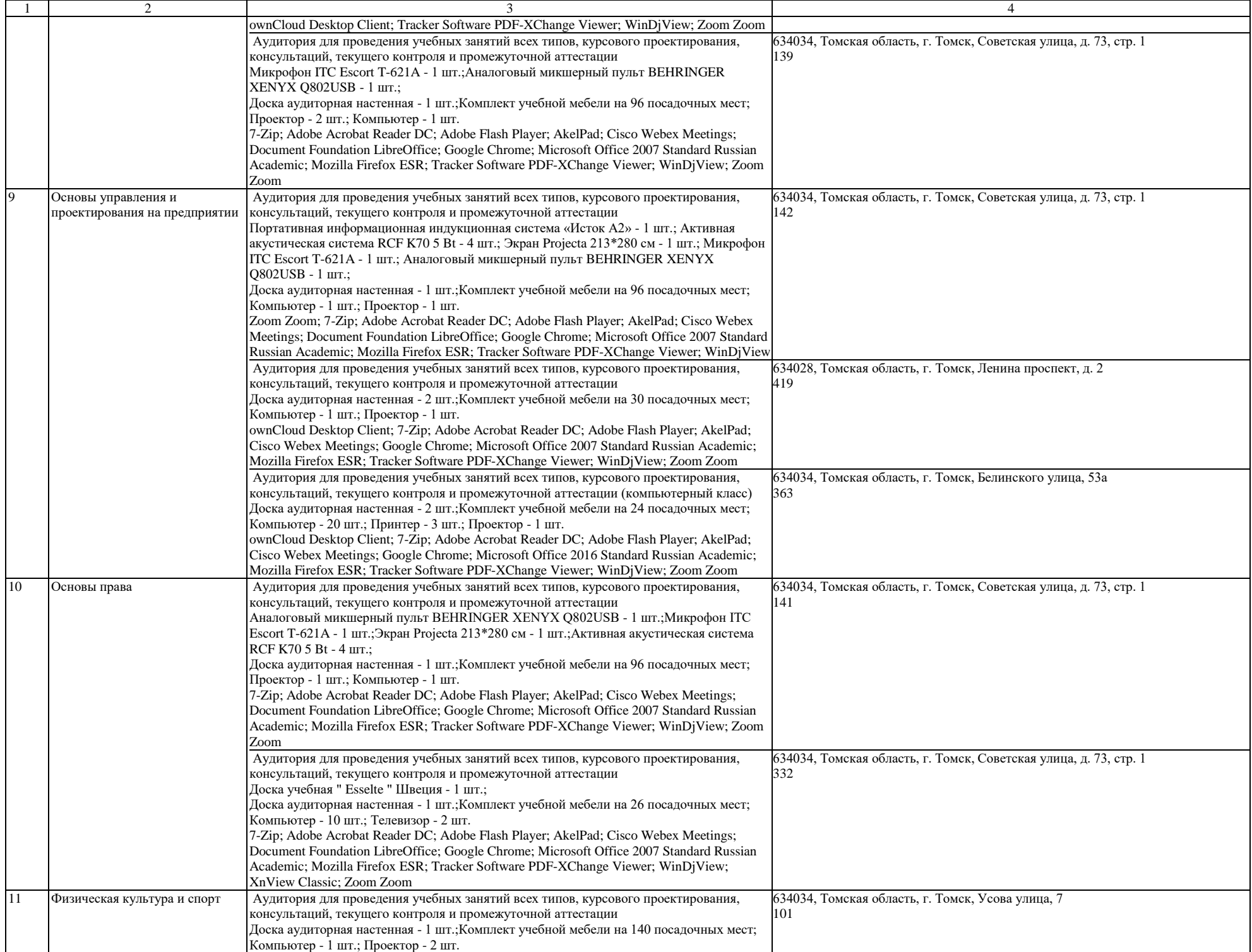

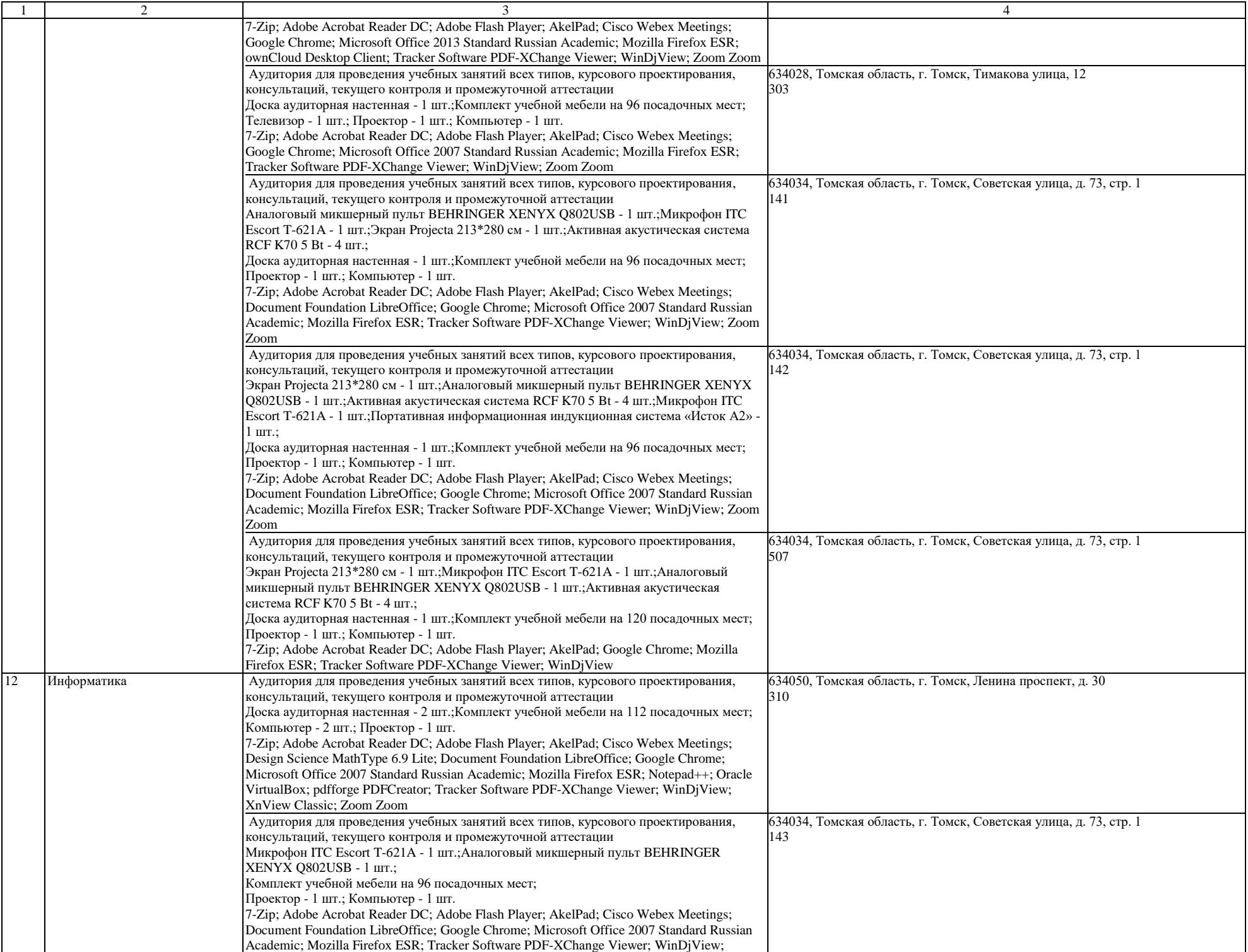

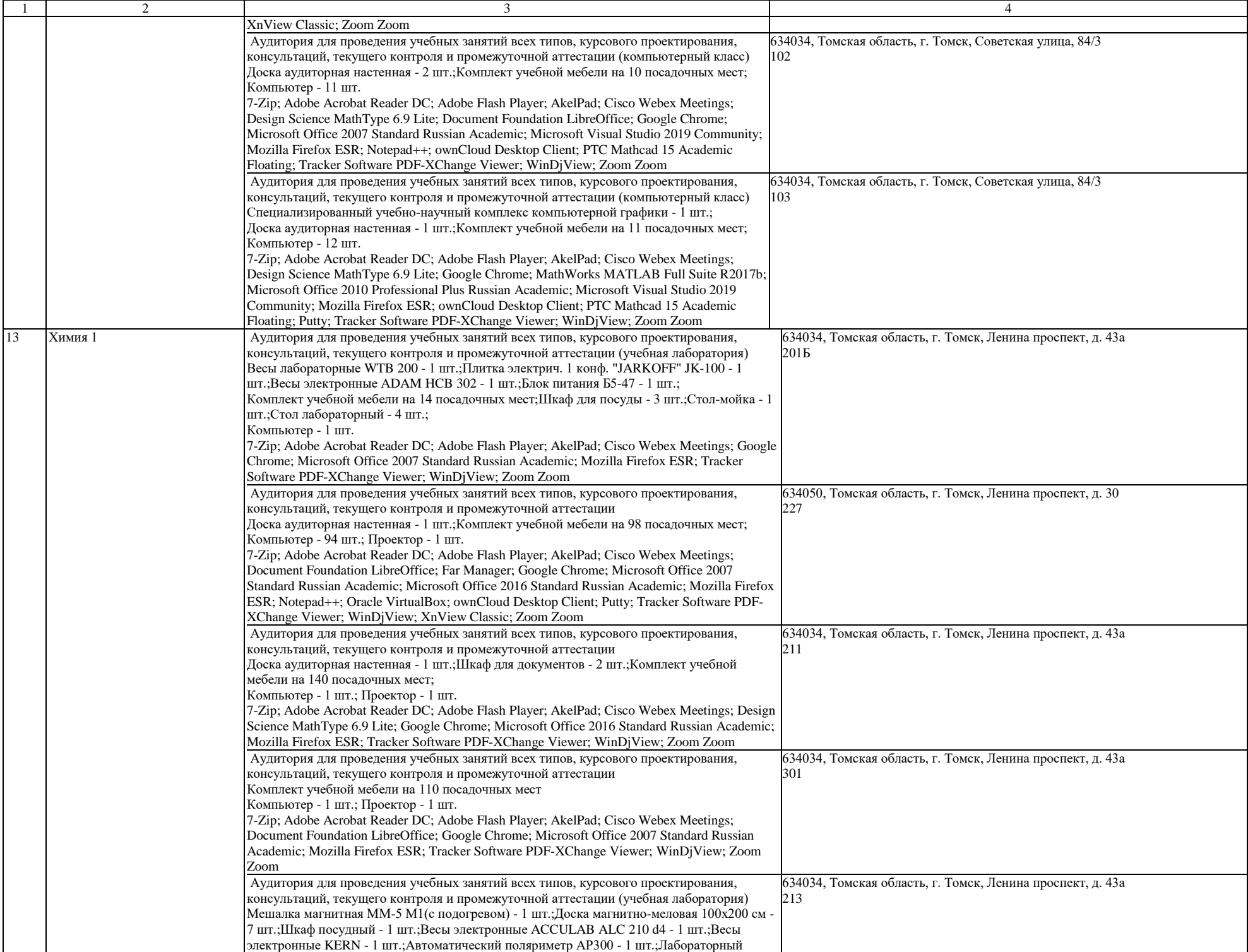

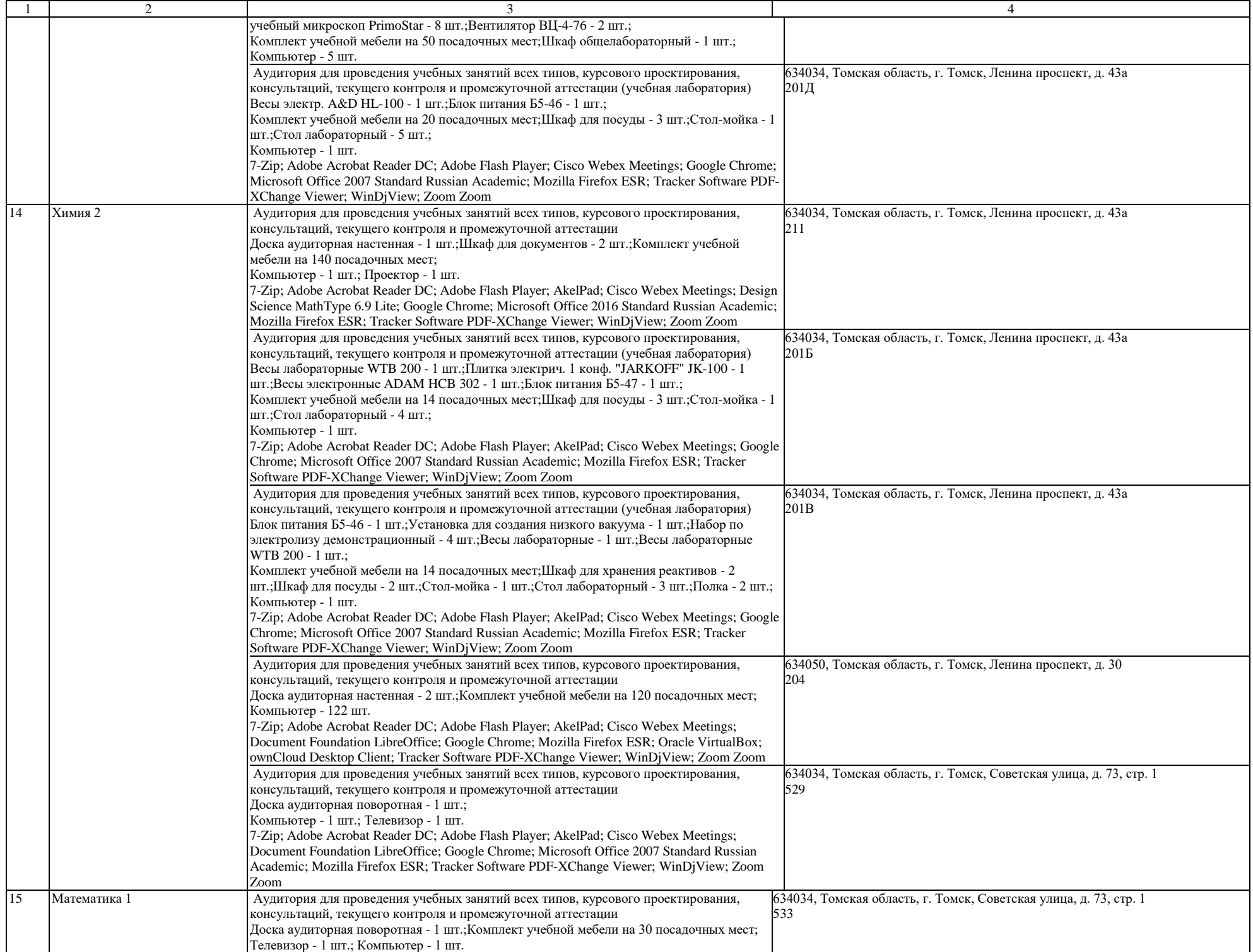

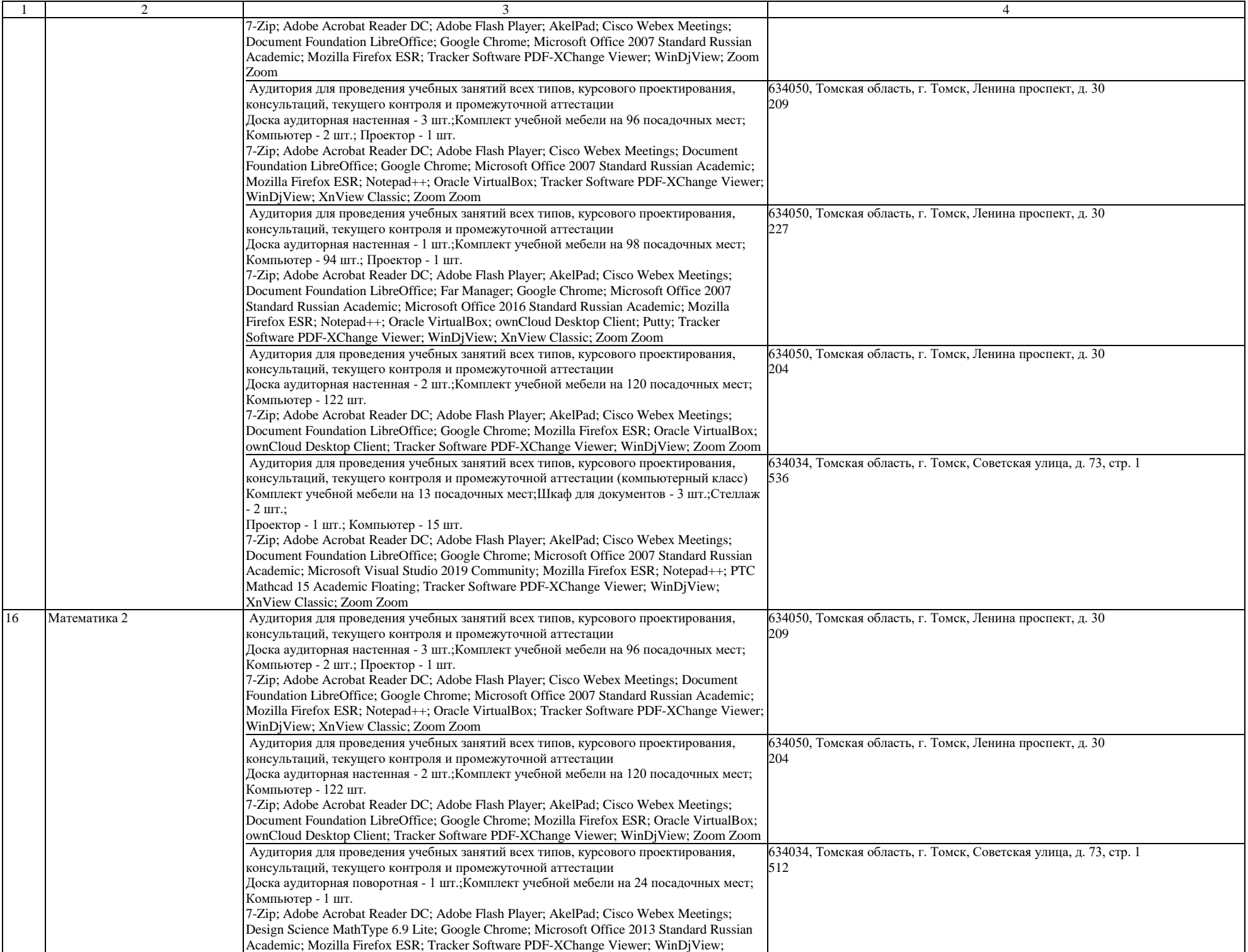

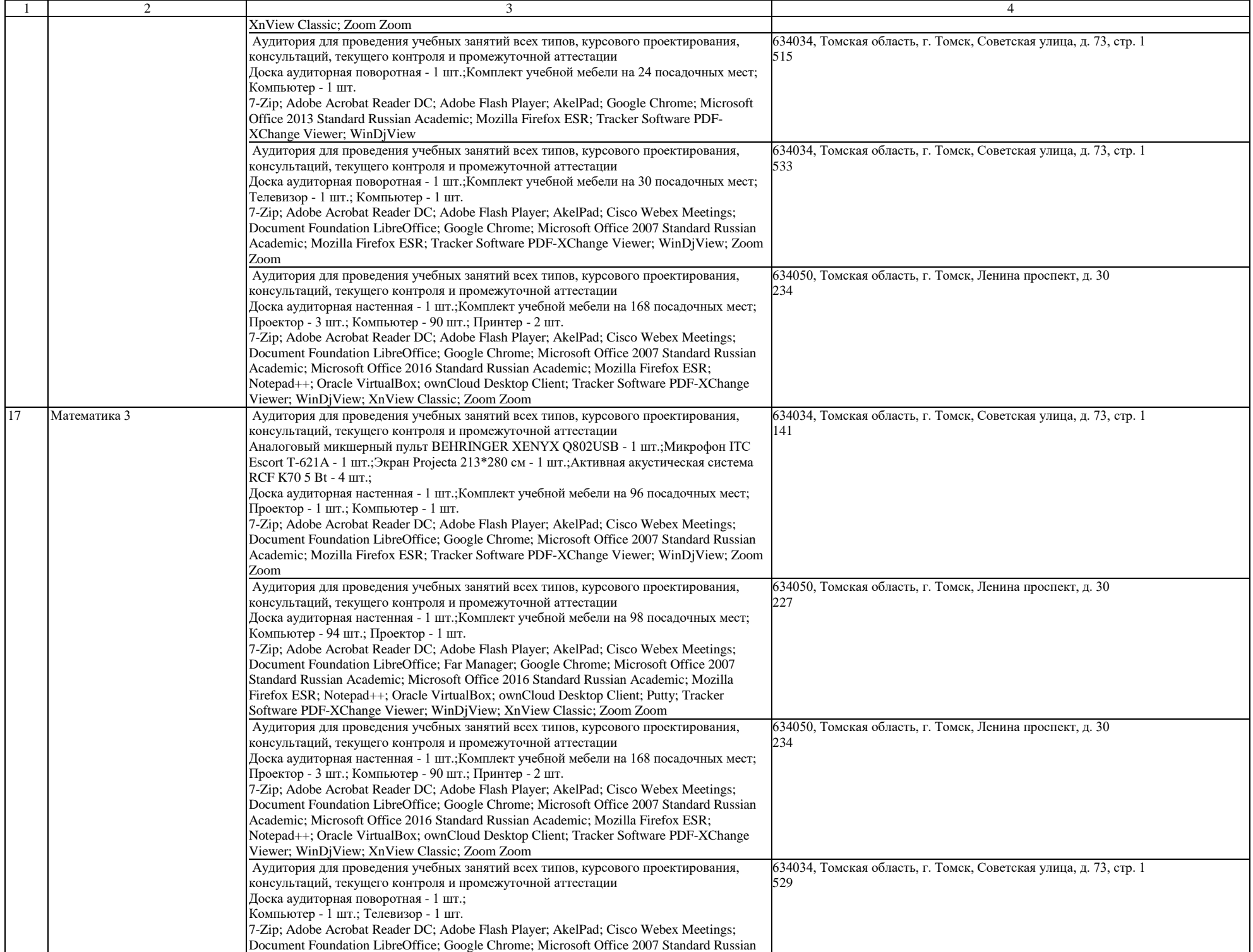

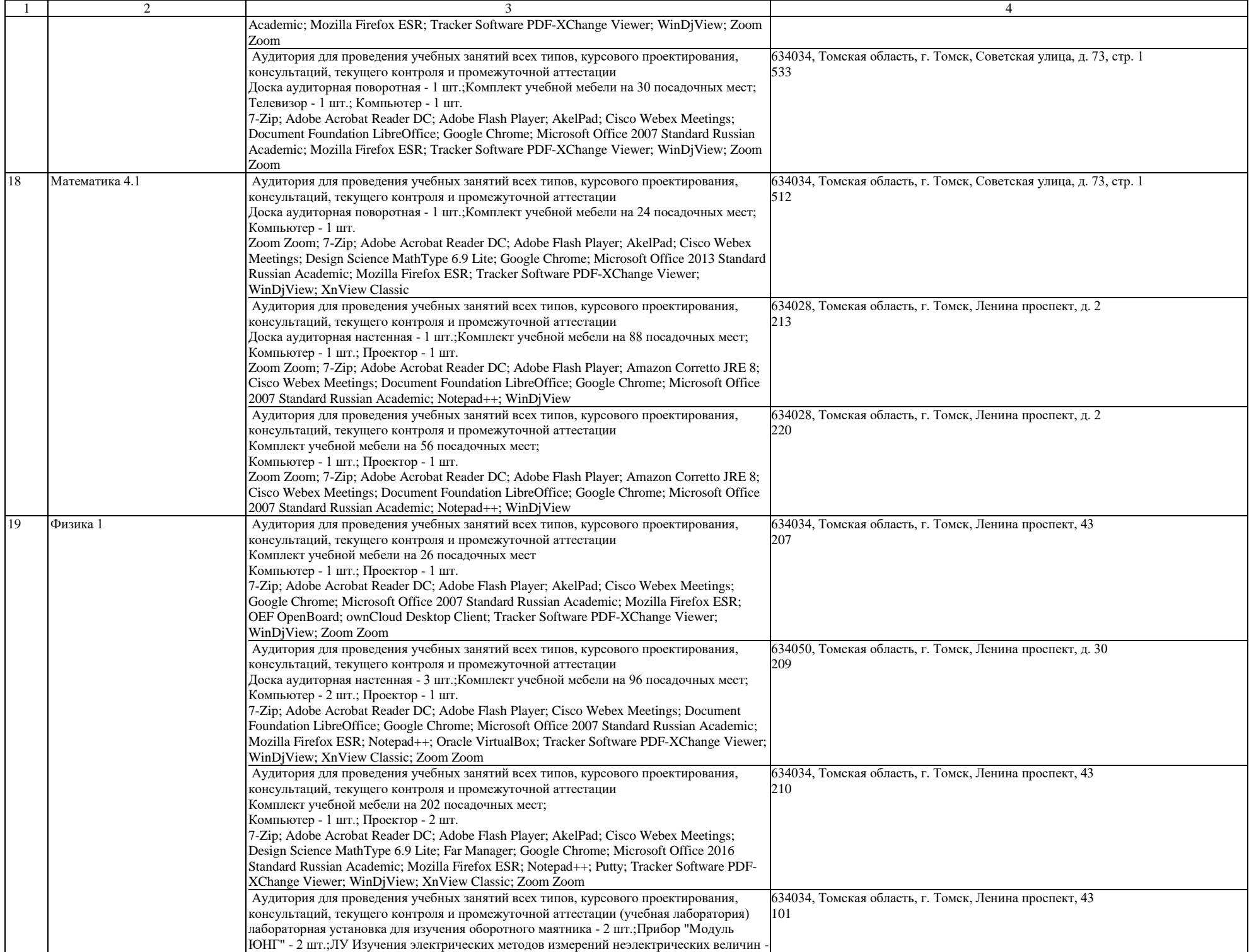

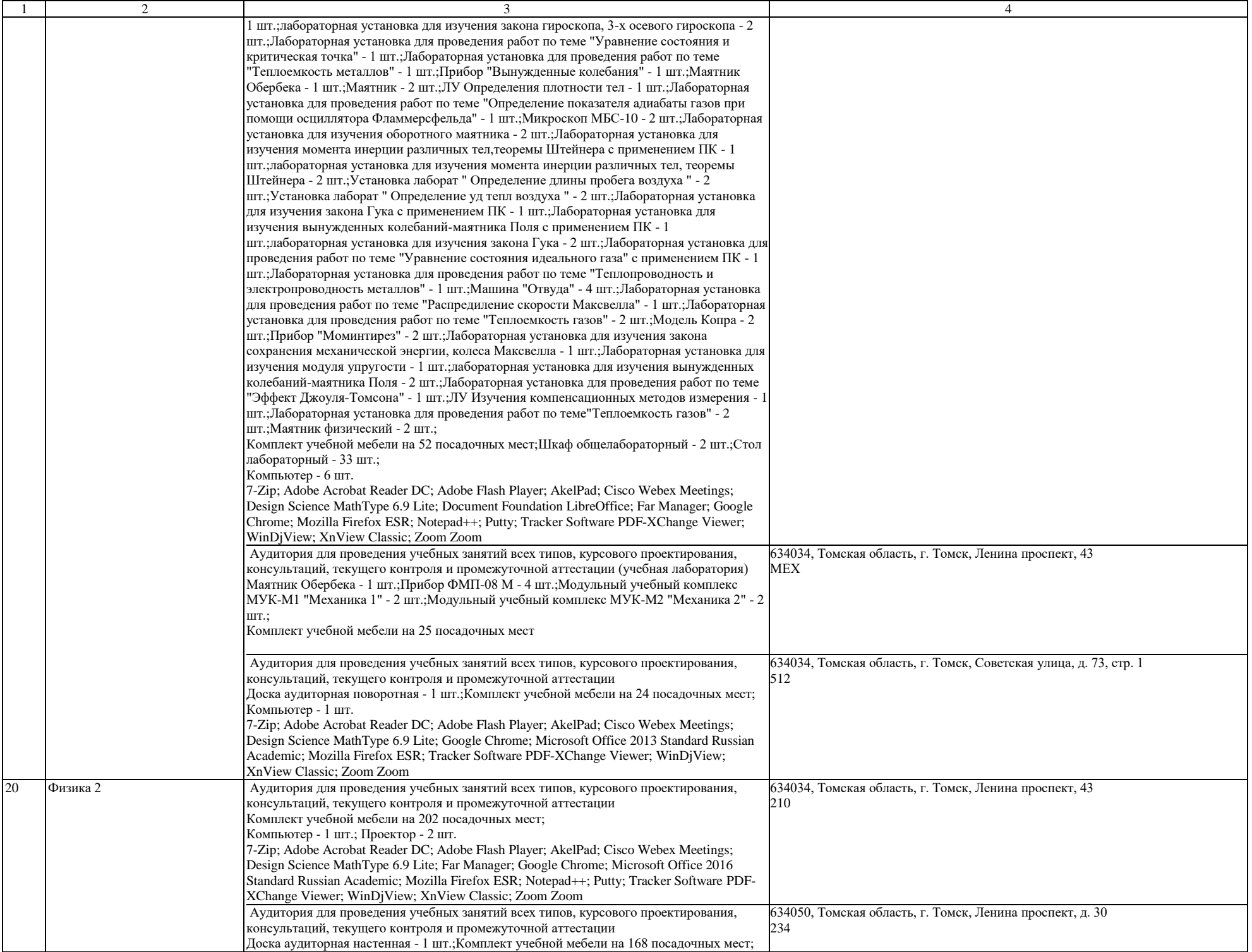

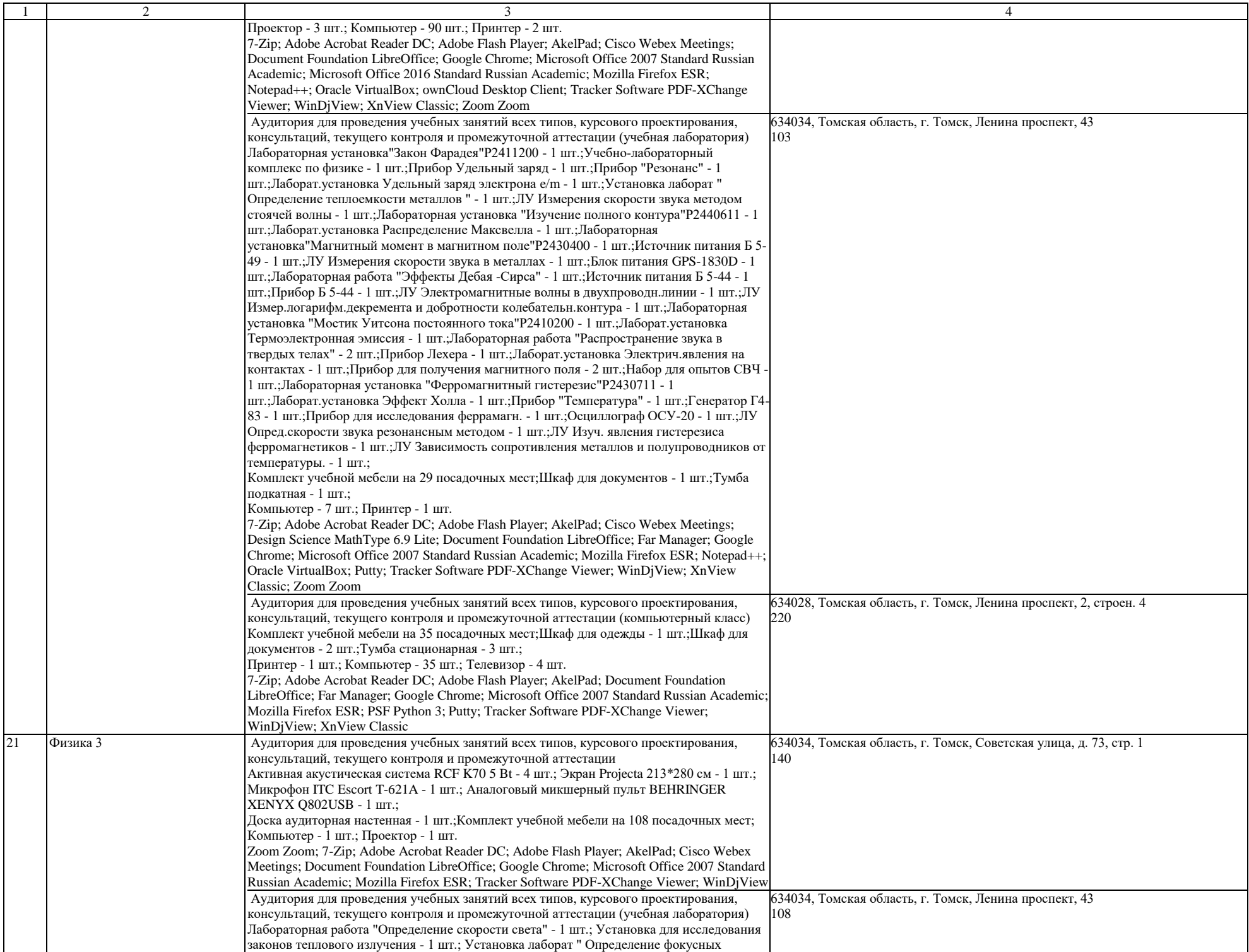

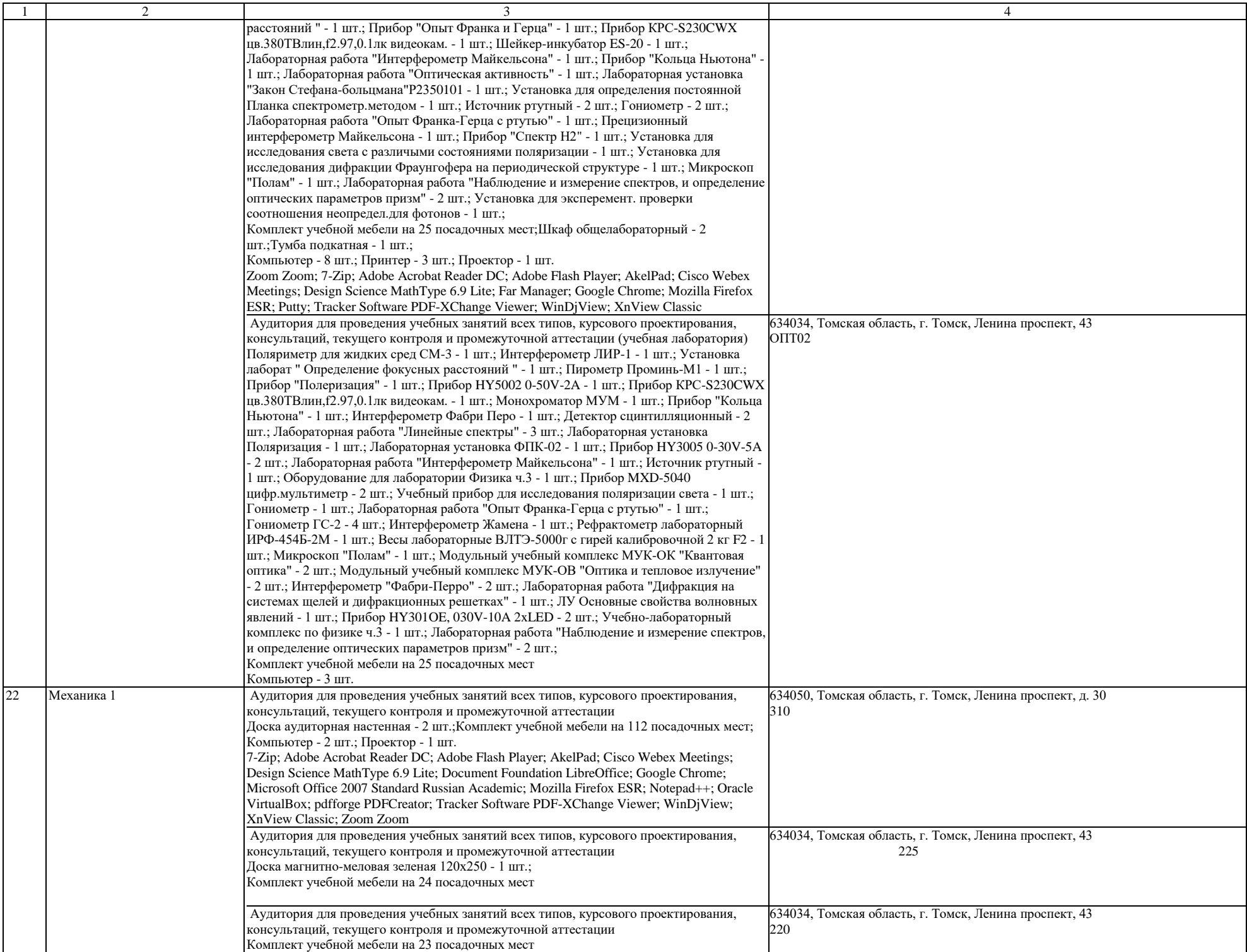

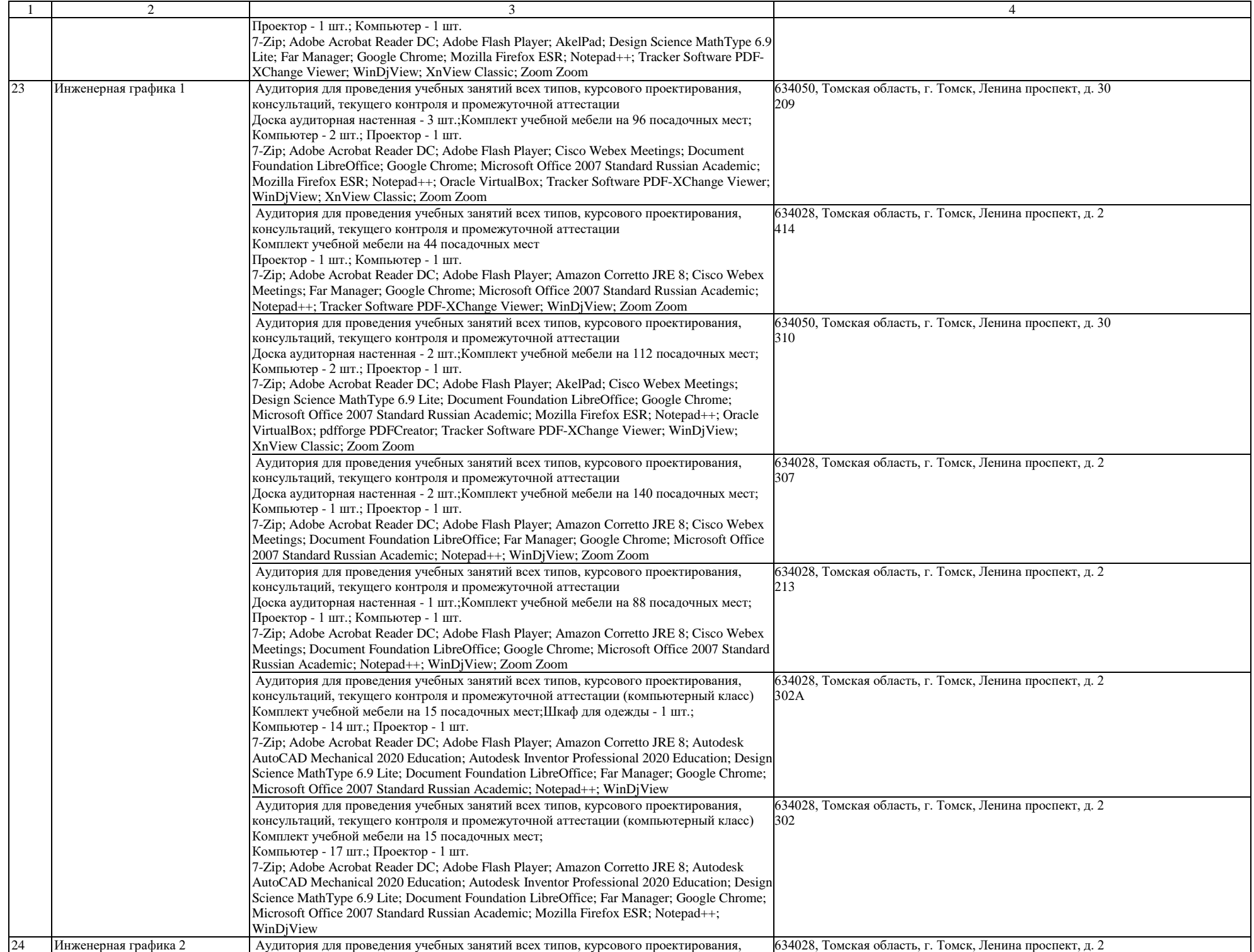

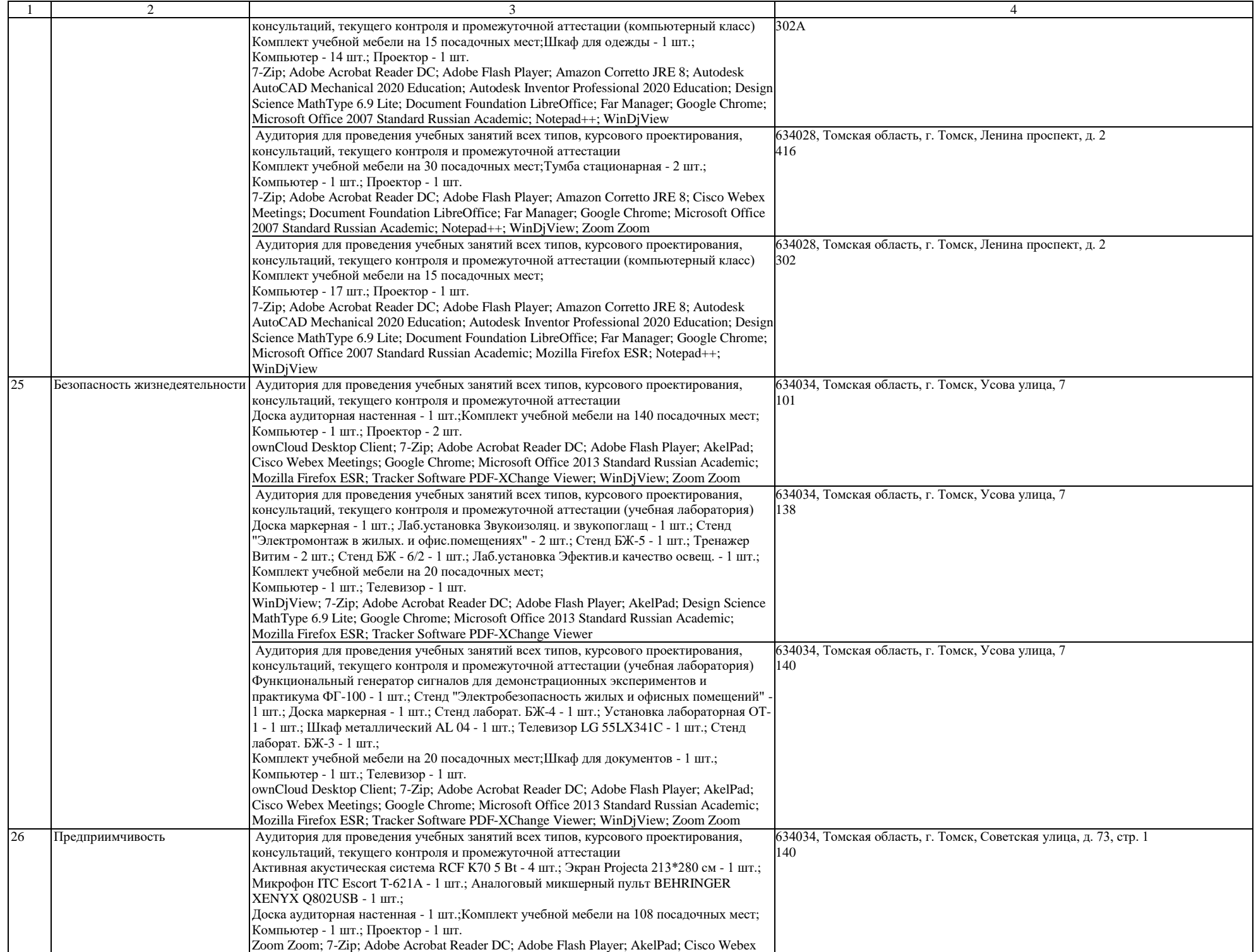

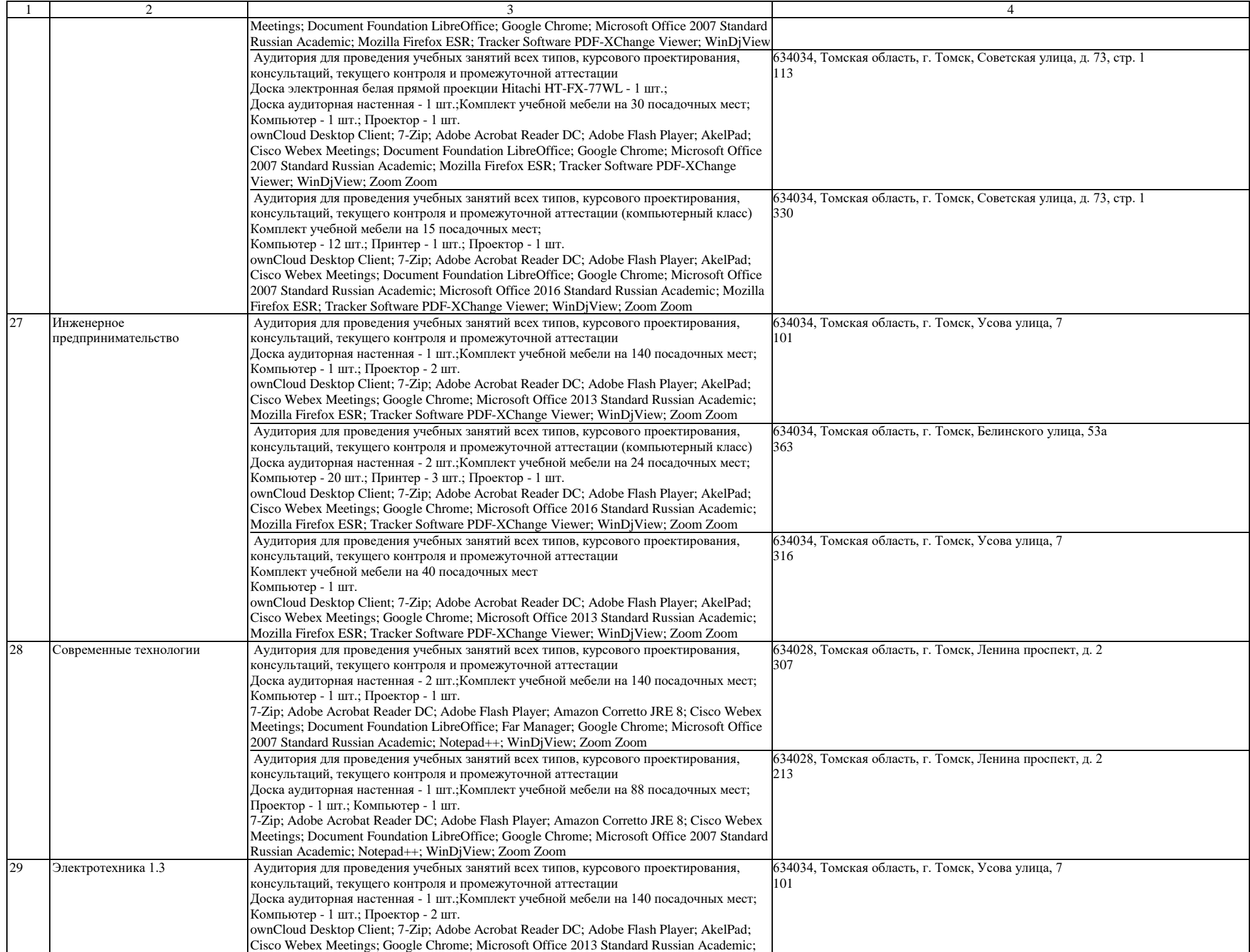

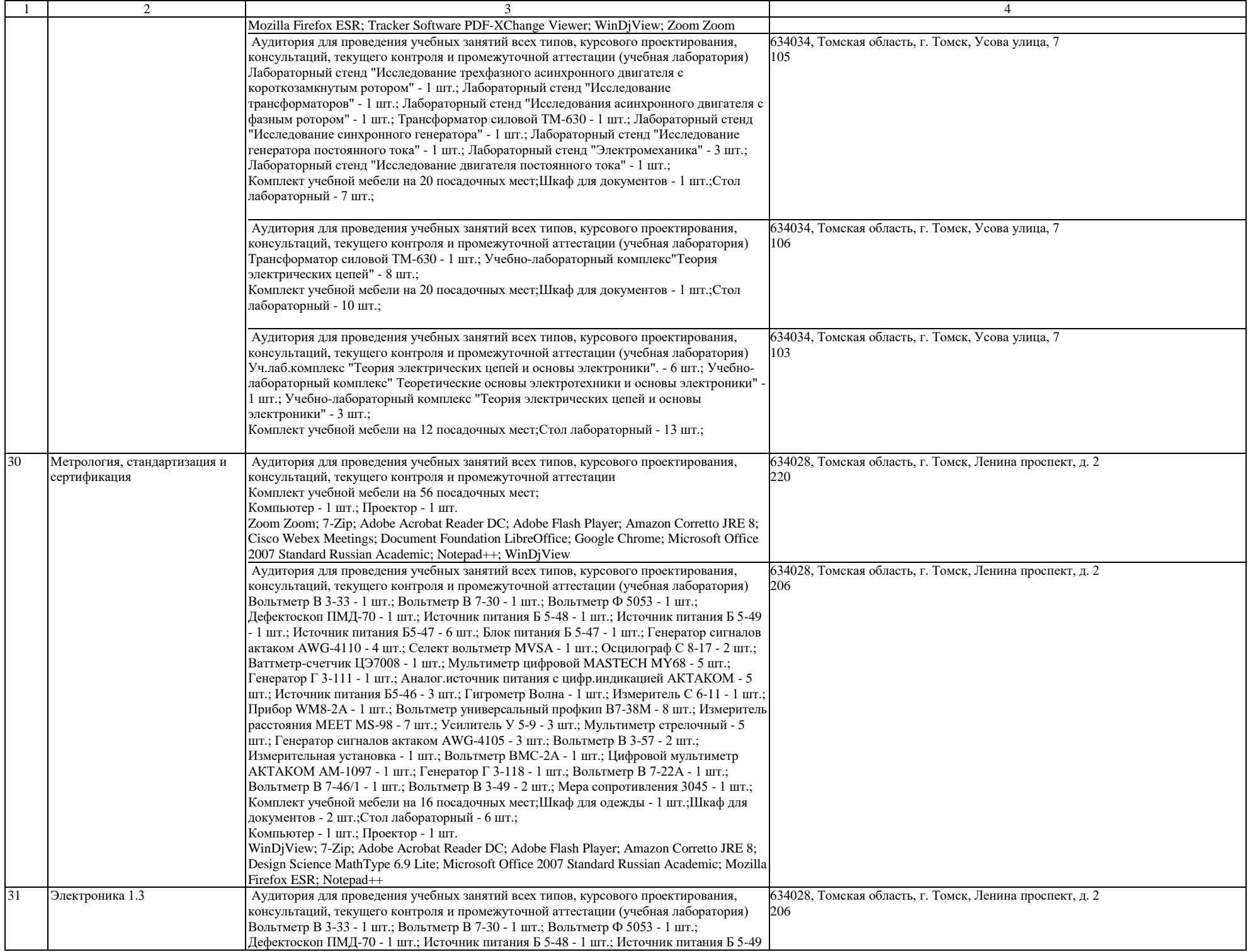

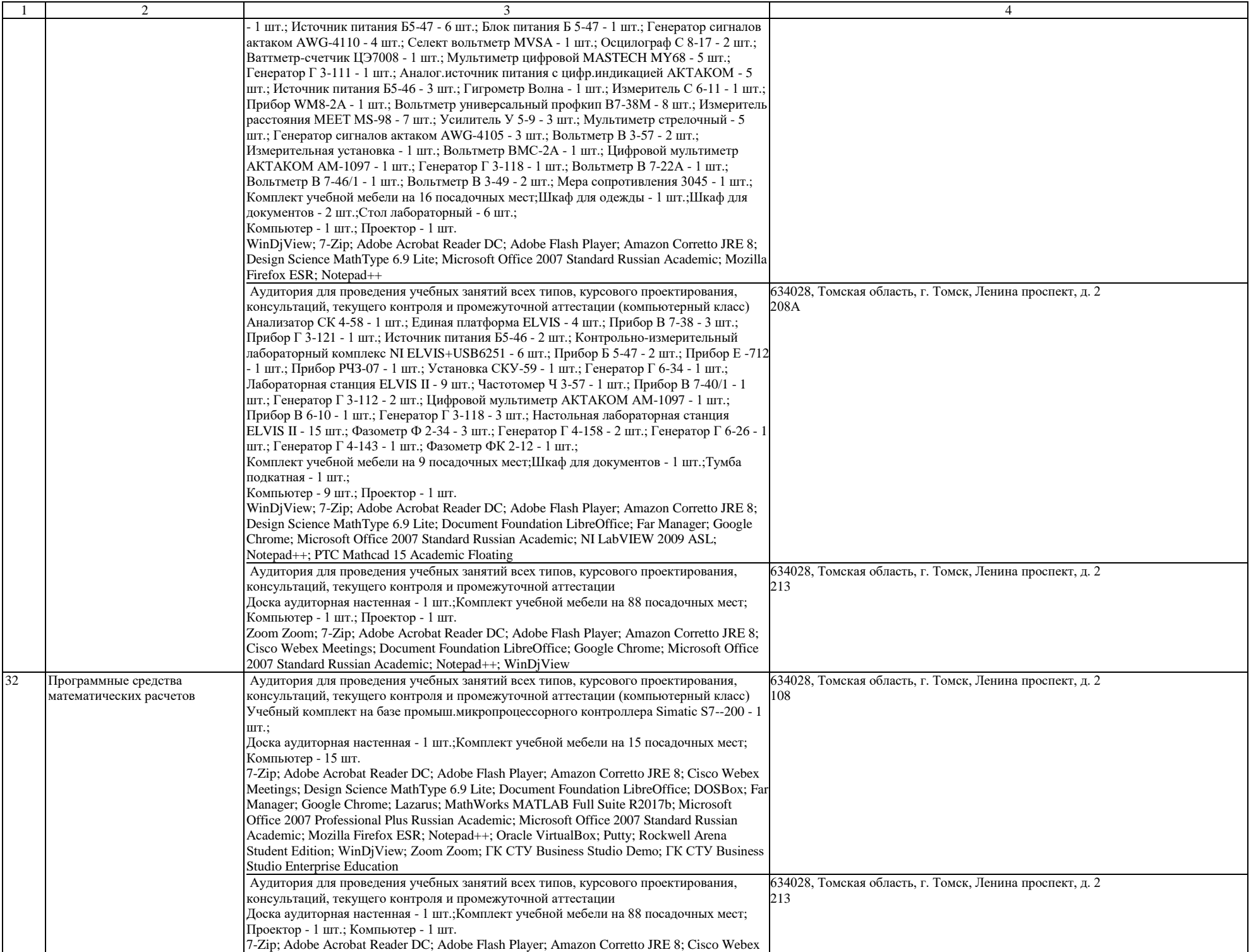

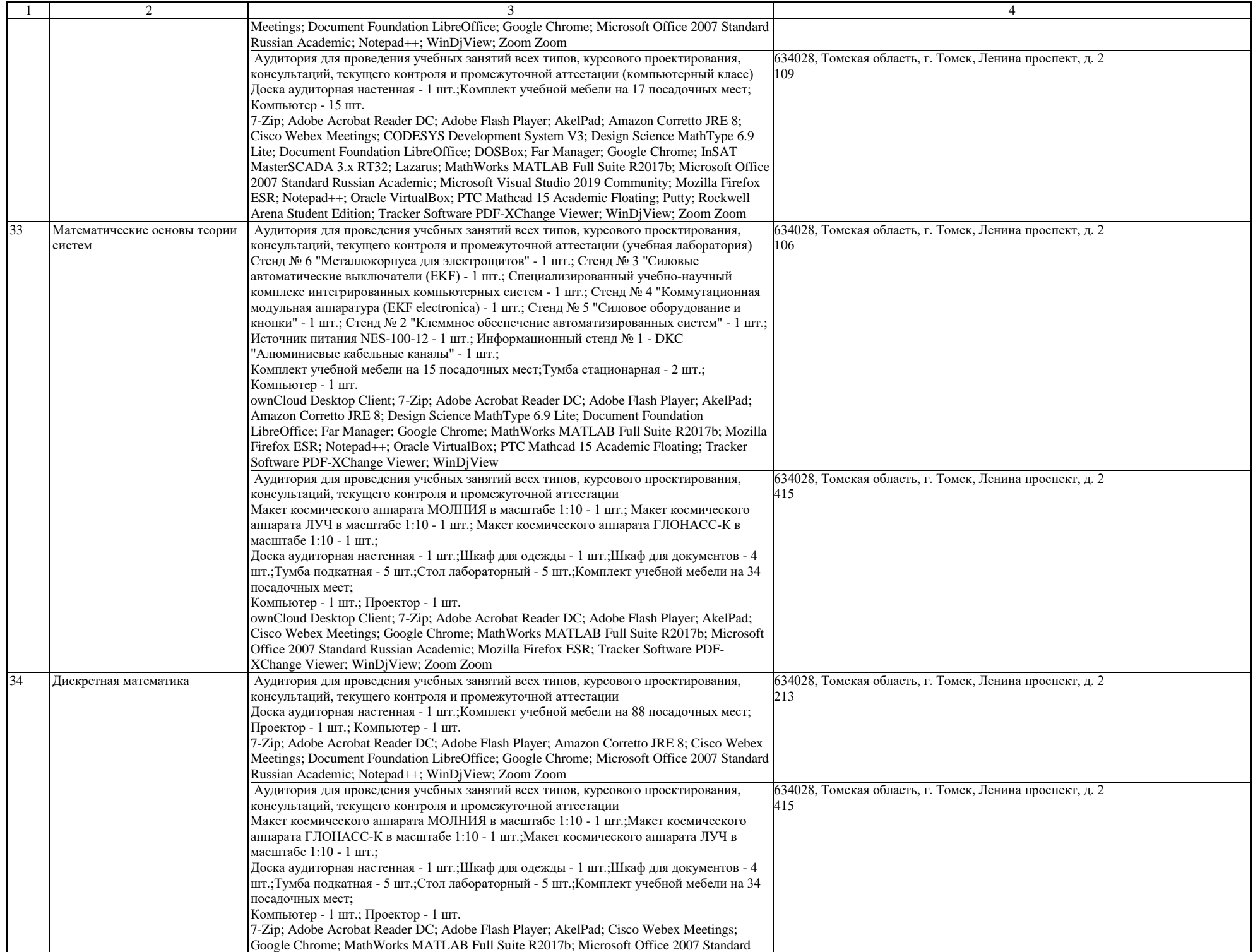

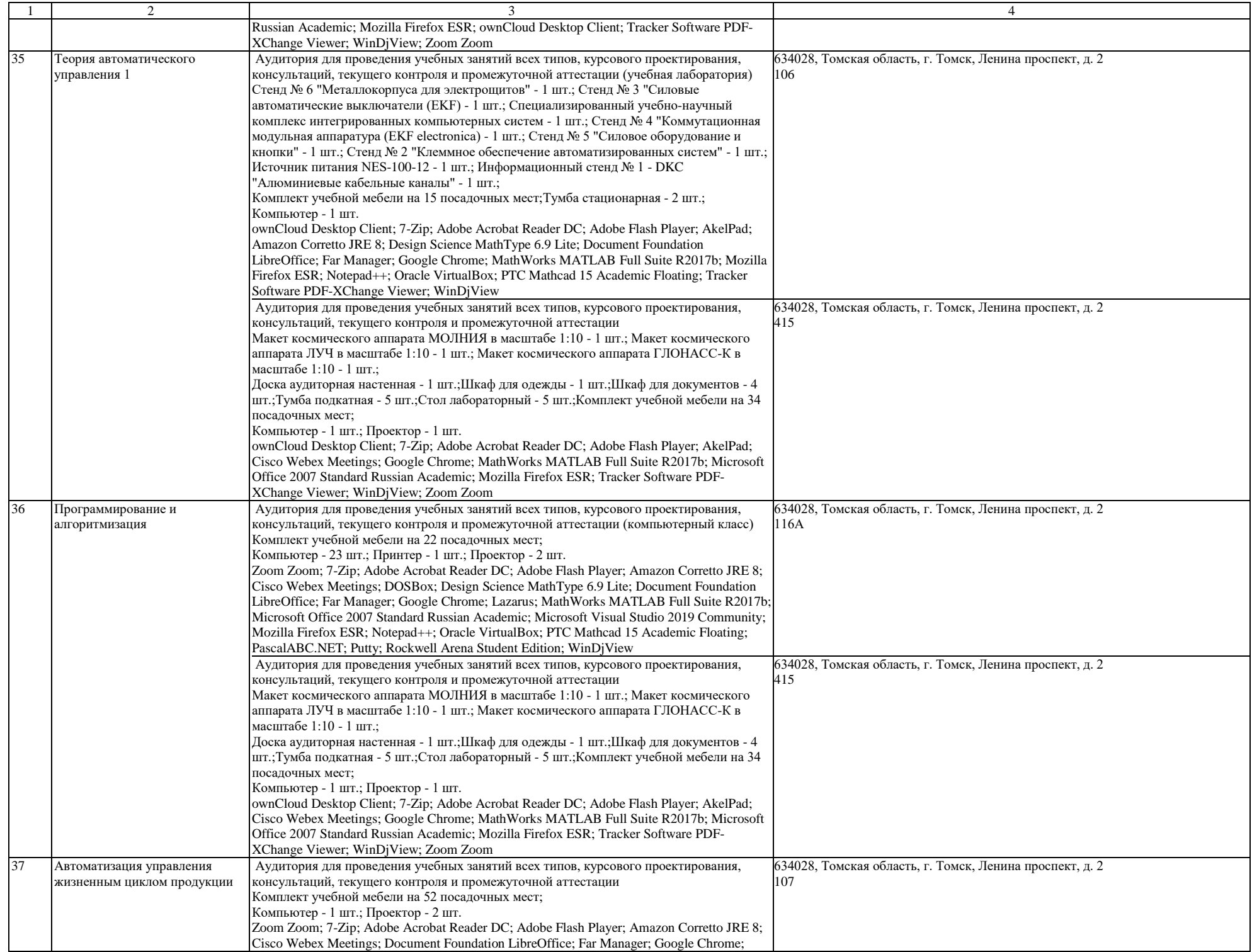

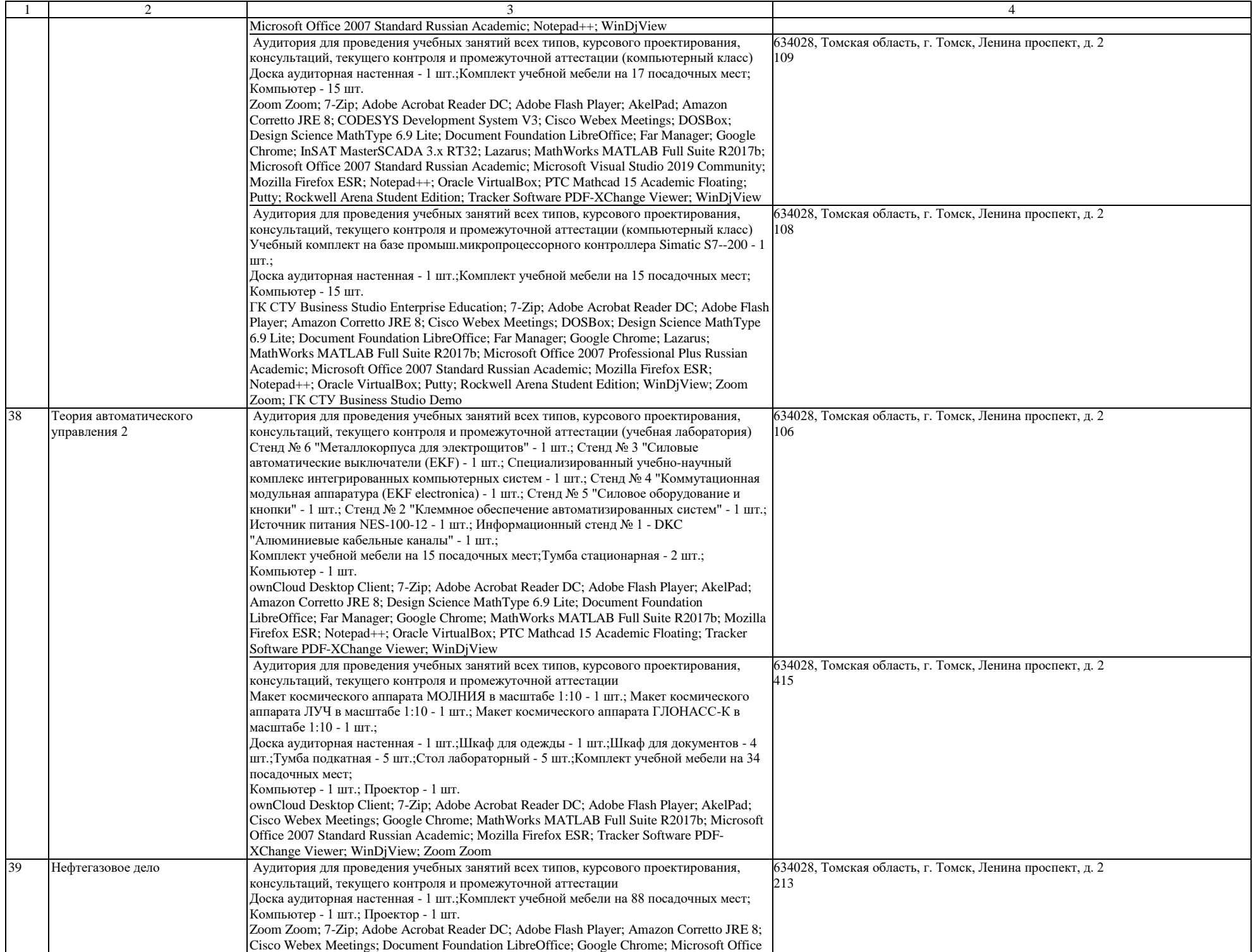

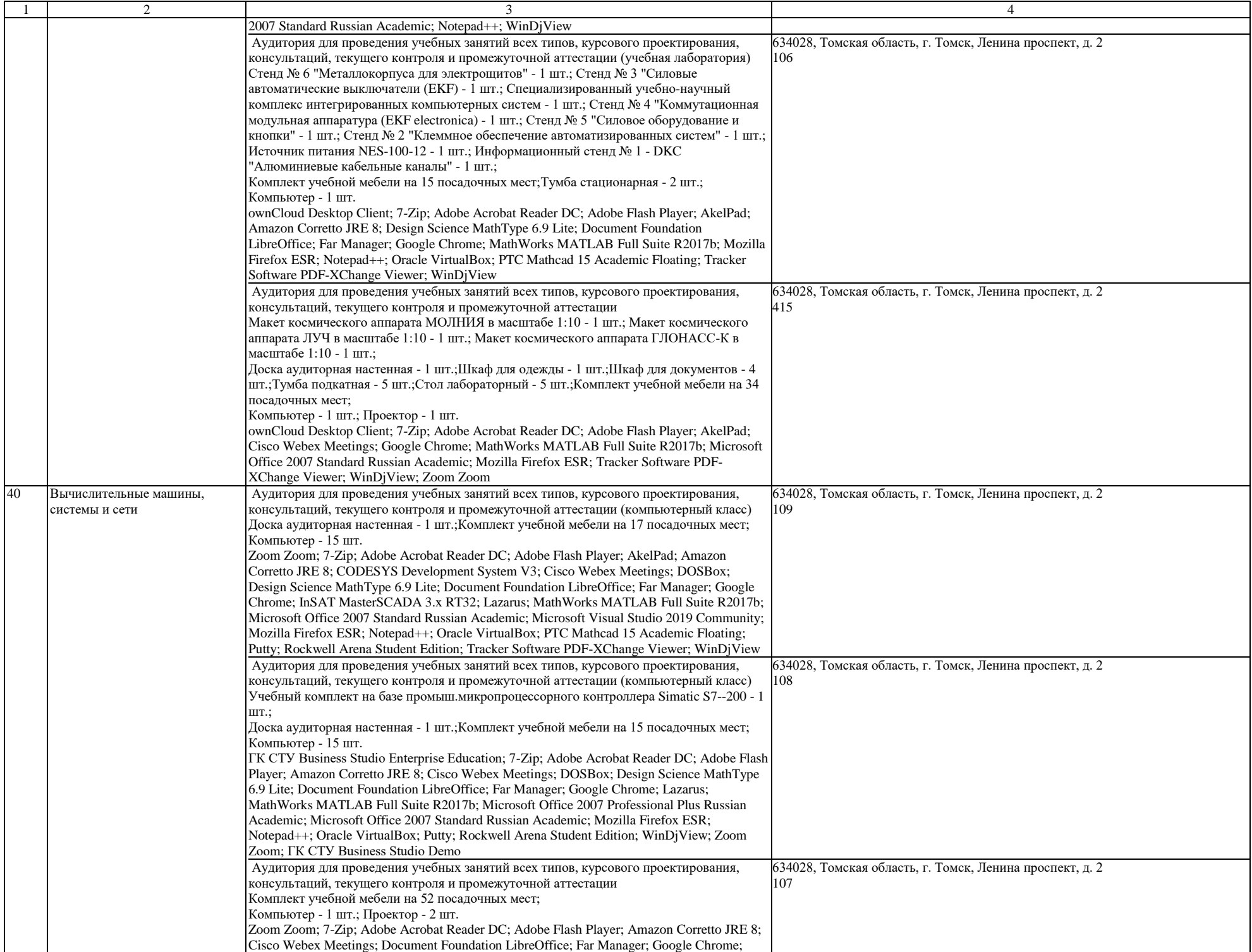

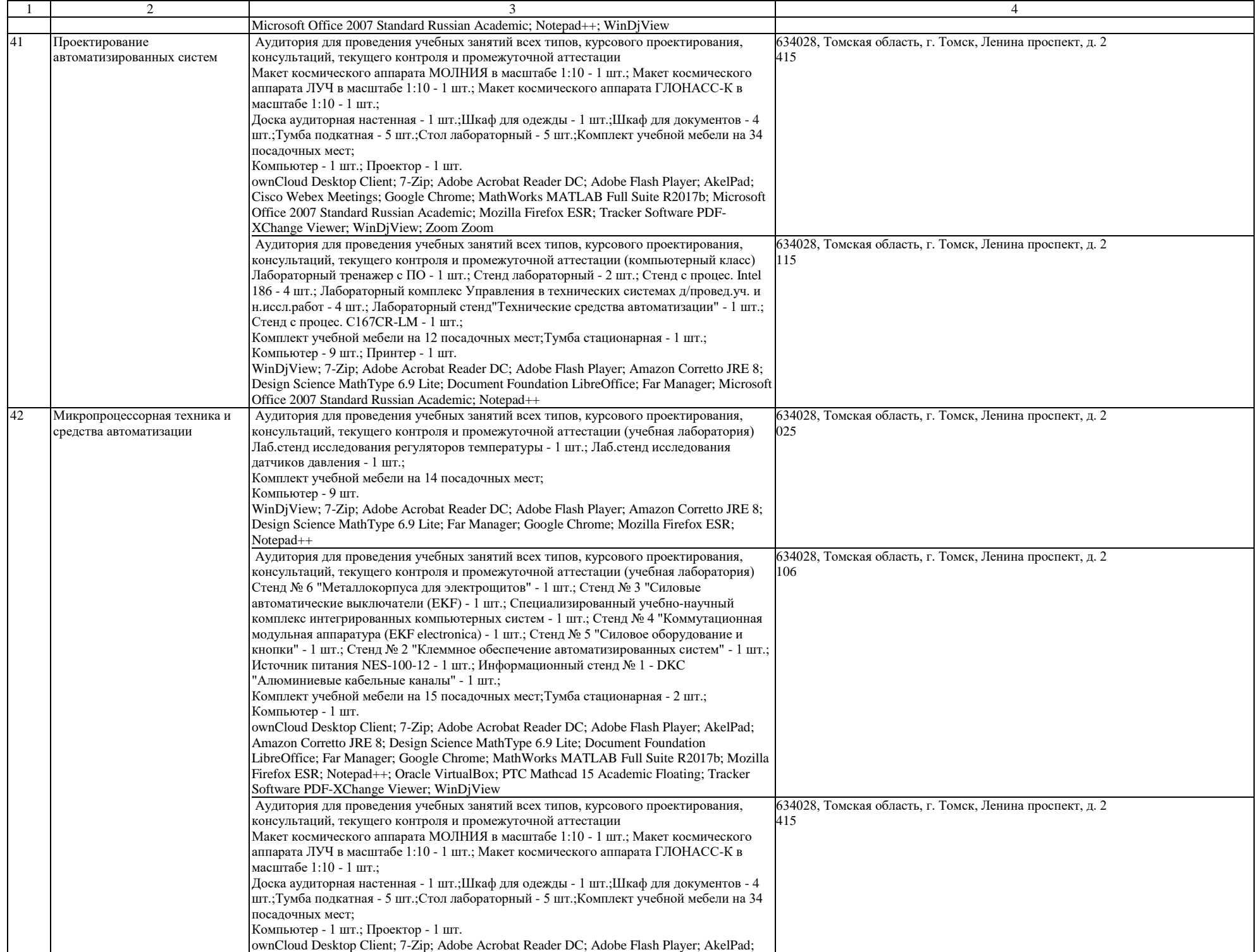

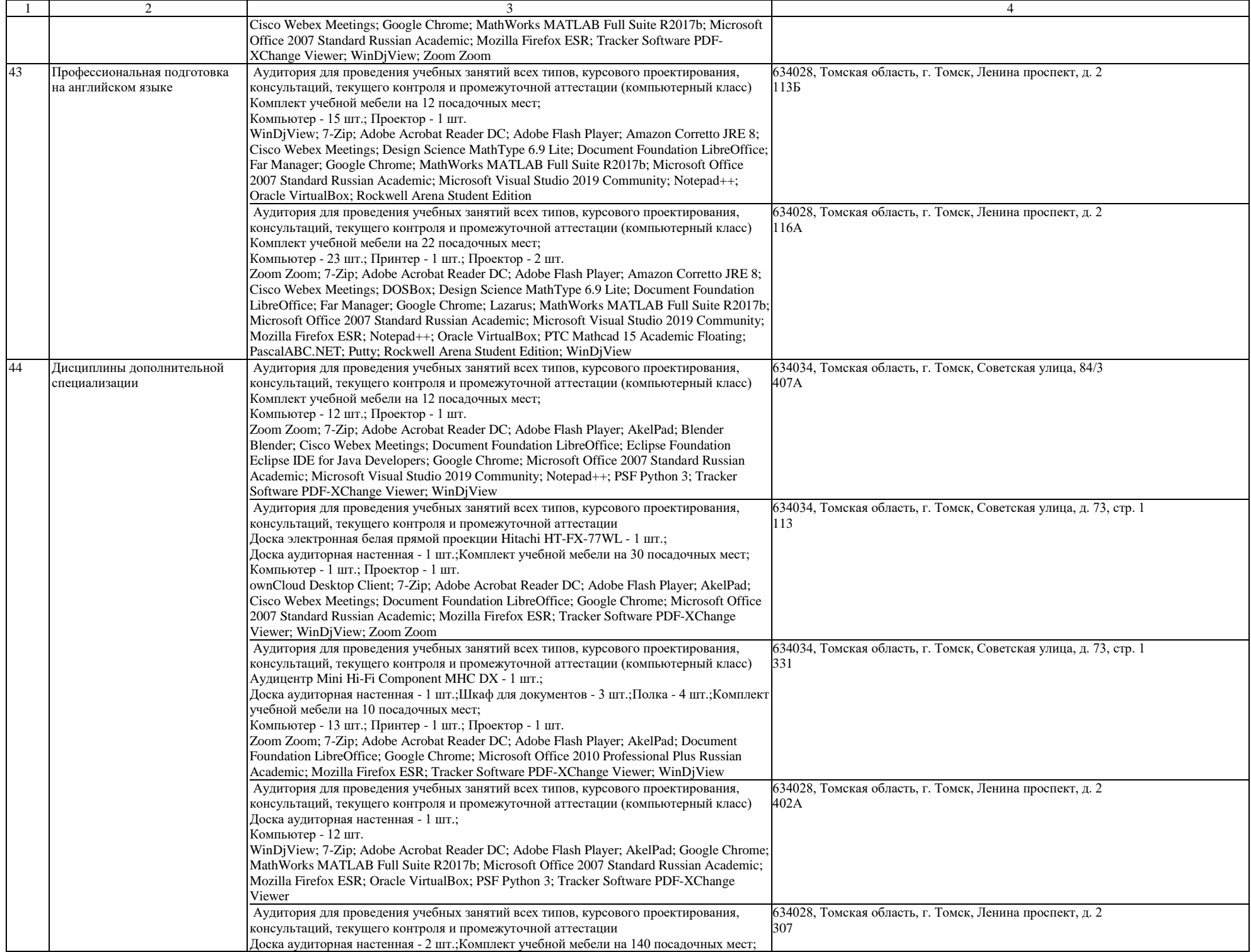

![](_page_25_Picture_386.jpeg)

![](_page_26_Picture_484.jpeg)

![](_page_27_Picture_417.jpeg)

![](_page_28_Picture_533.jpeg)

![](_page_29_Picture_458.jpeg)

![](_page_30_Picture_443.jpeg)

![](_page_31_Picture_394.jpeg)

![](_page_32_Picture_465.jpeg)

![](_page_33_Picture_627.jpeg)

![](_page_34_Picture_542.jpeg)

![](_page_35_Picture_446.jpeg)

![](_page_36_Picture_403.jpeg)

![](_page_37_Picture_456.jpeg)

![](_page_38_Picture_407.jpeg)

![](_page_39_Picture_408.jpeg)